#### **Міністерство освіти і науки України Львівський національний університет імені Івана Франка Відокремлений структурний підрозділ «Педагогічний фаховий коледж Львівського національного університету імені Івана Франка»**

#### ЗАТВЕРДЖЕНО

На засіданні циклової комісії фахових дисциплін початкової освіти (протокол № 1 від « $30$ »  $08$  2022р.) Голова циклової комісії **Фурдург**ийната

# **СИЛАБУС З НАВЧАЛЬНОЇ ДИСЦИПЛІНИ «ІНФОРМАТИКА В ГУМАНІТАРНІЙ СФЕРІ»**

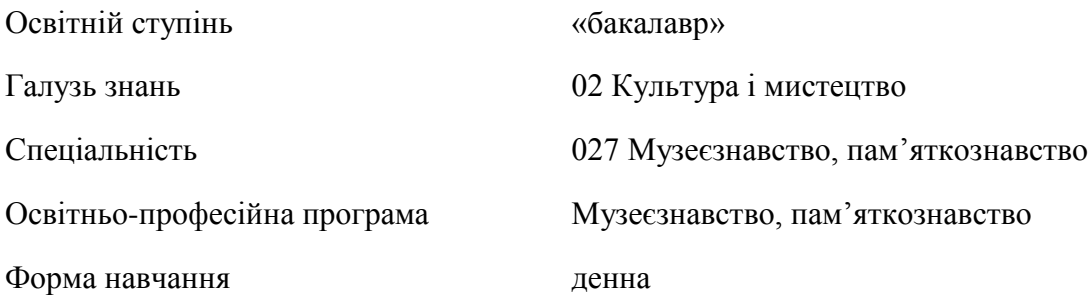

# **Силабус курсу «Інформатика в гуманітарній сфері»**

## **2022- 2023 навчального року**

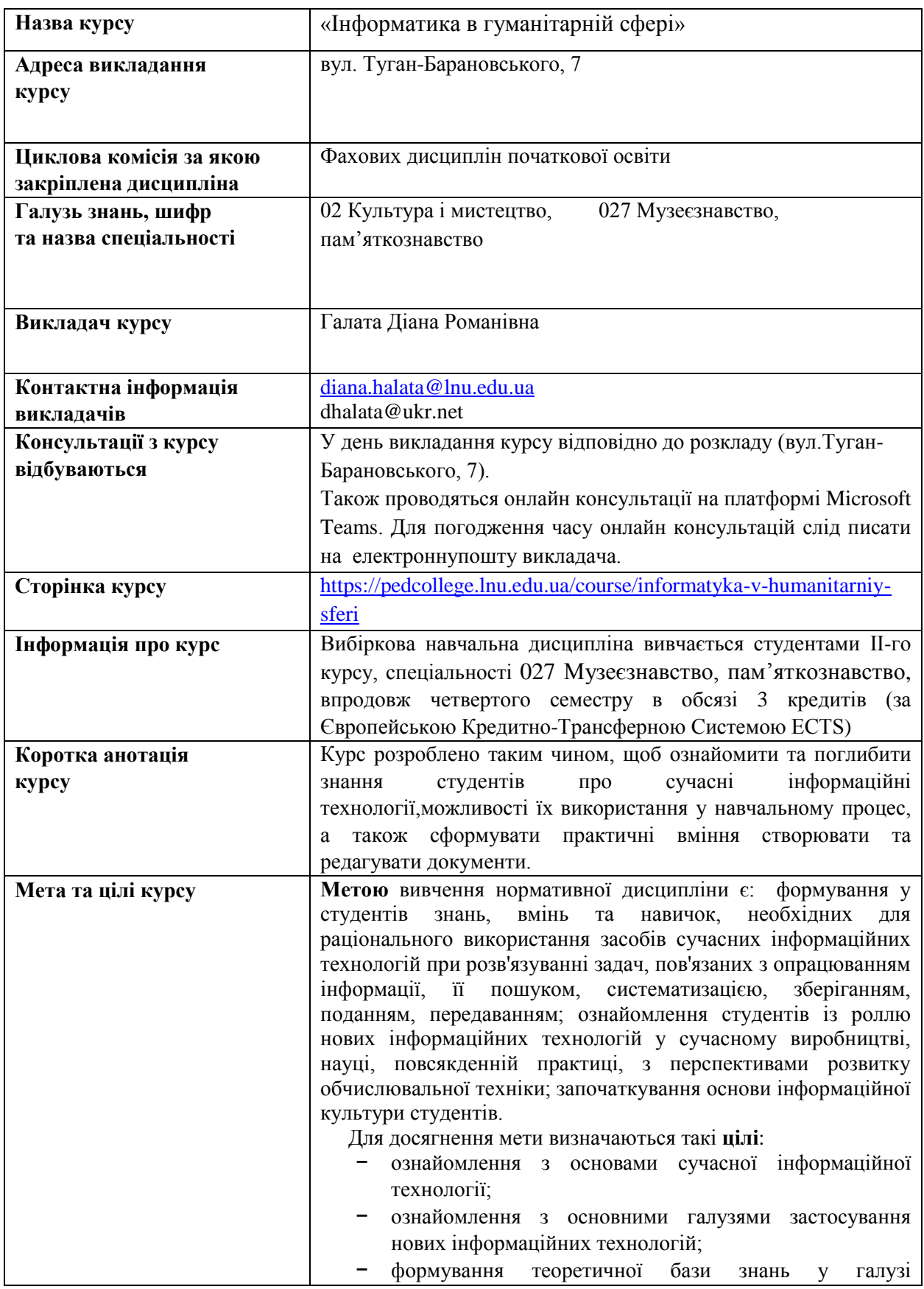

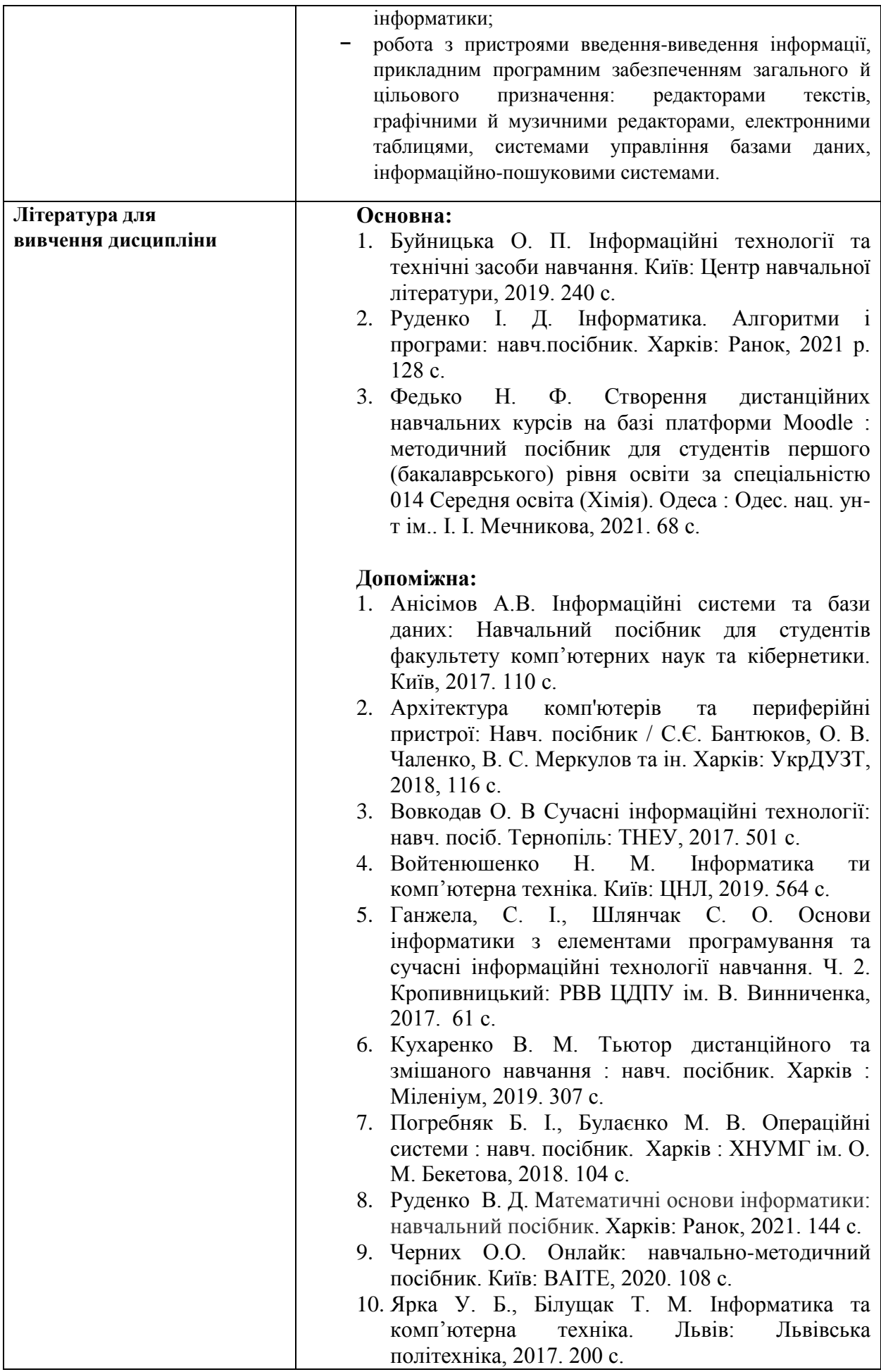

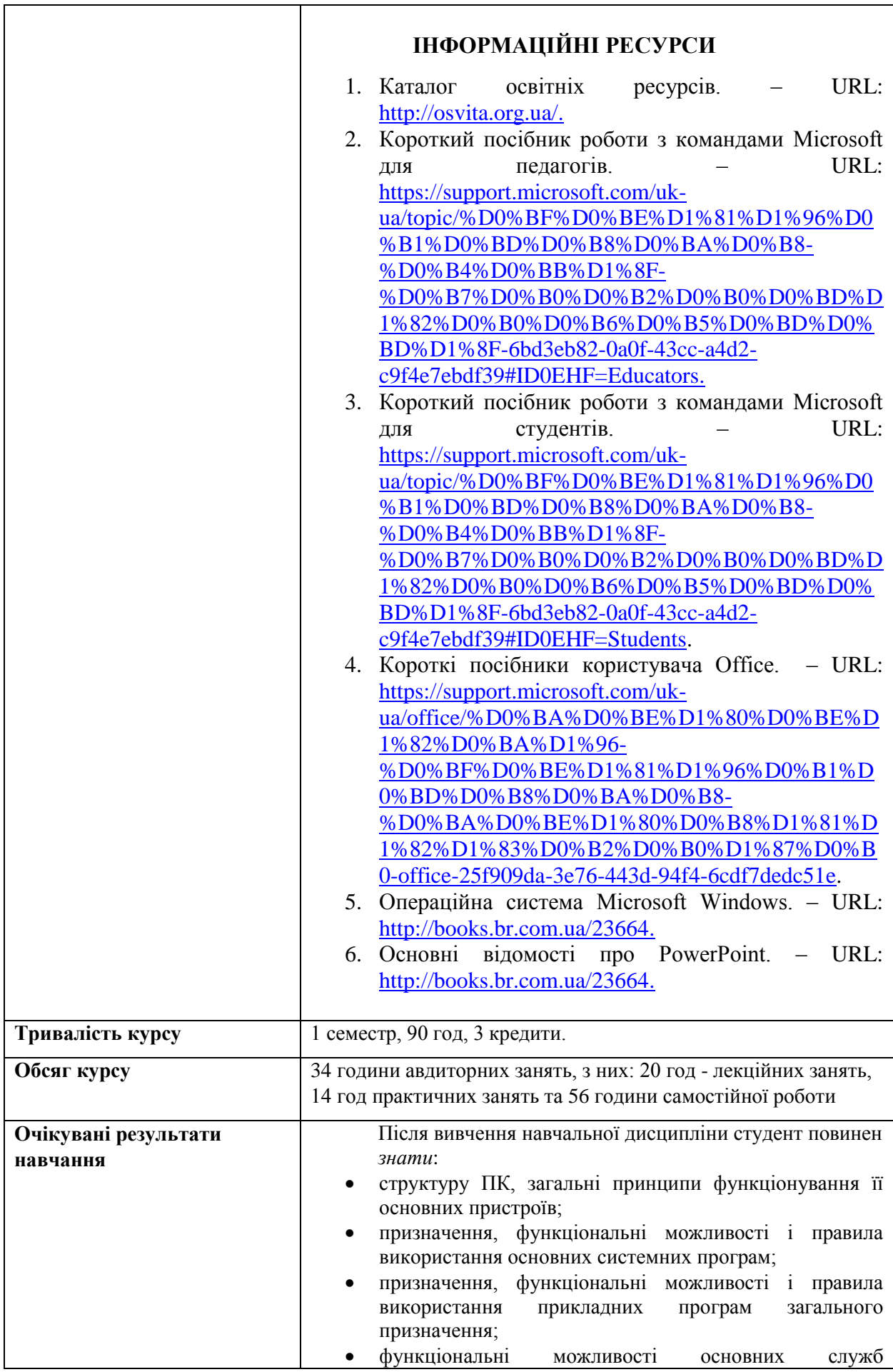

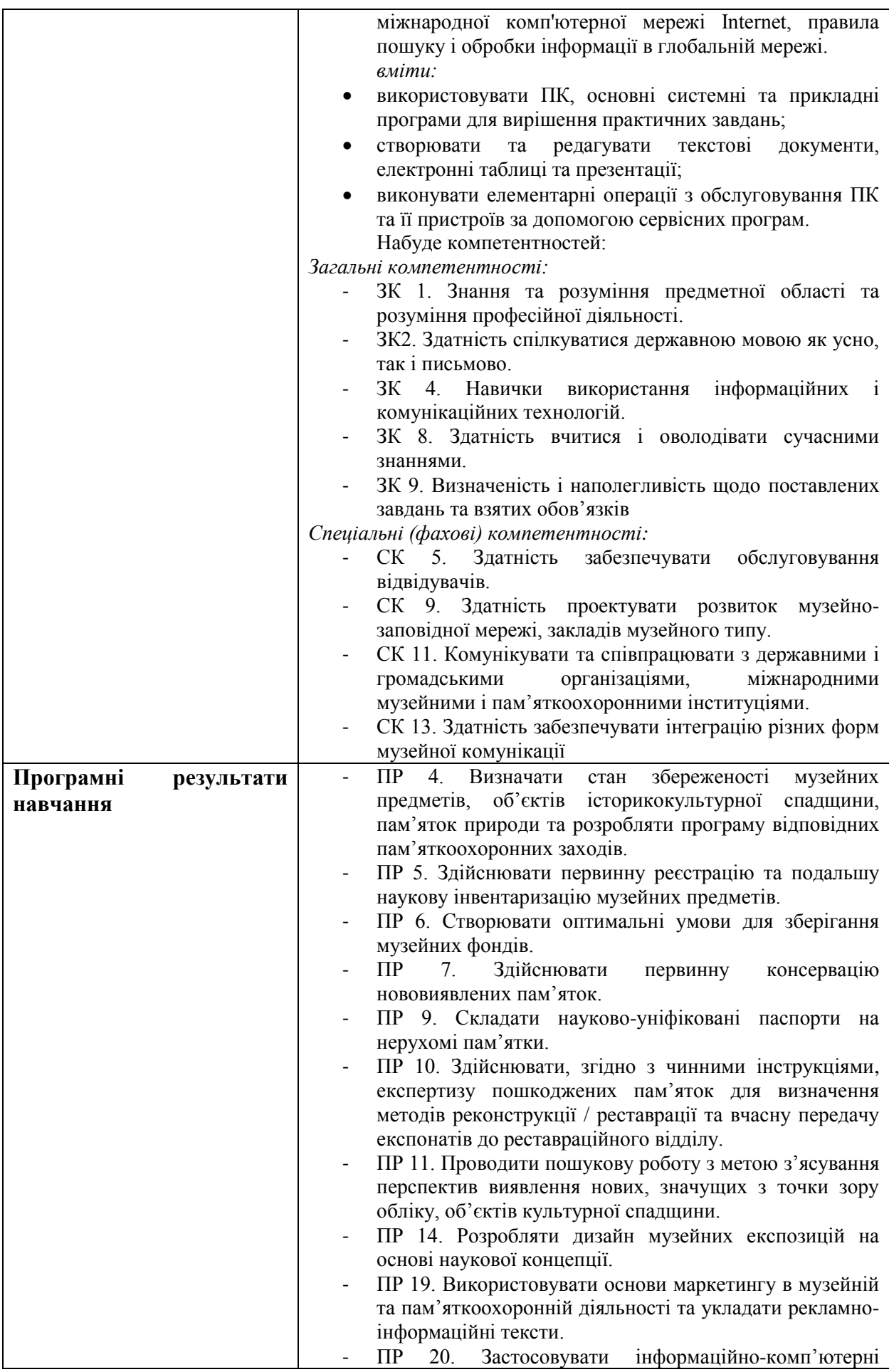

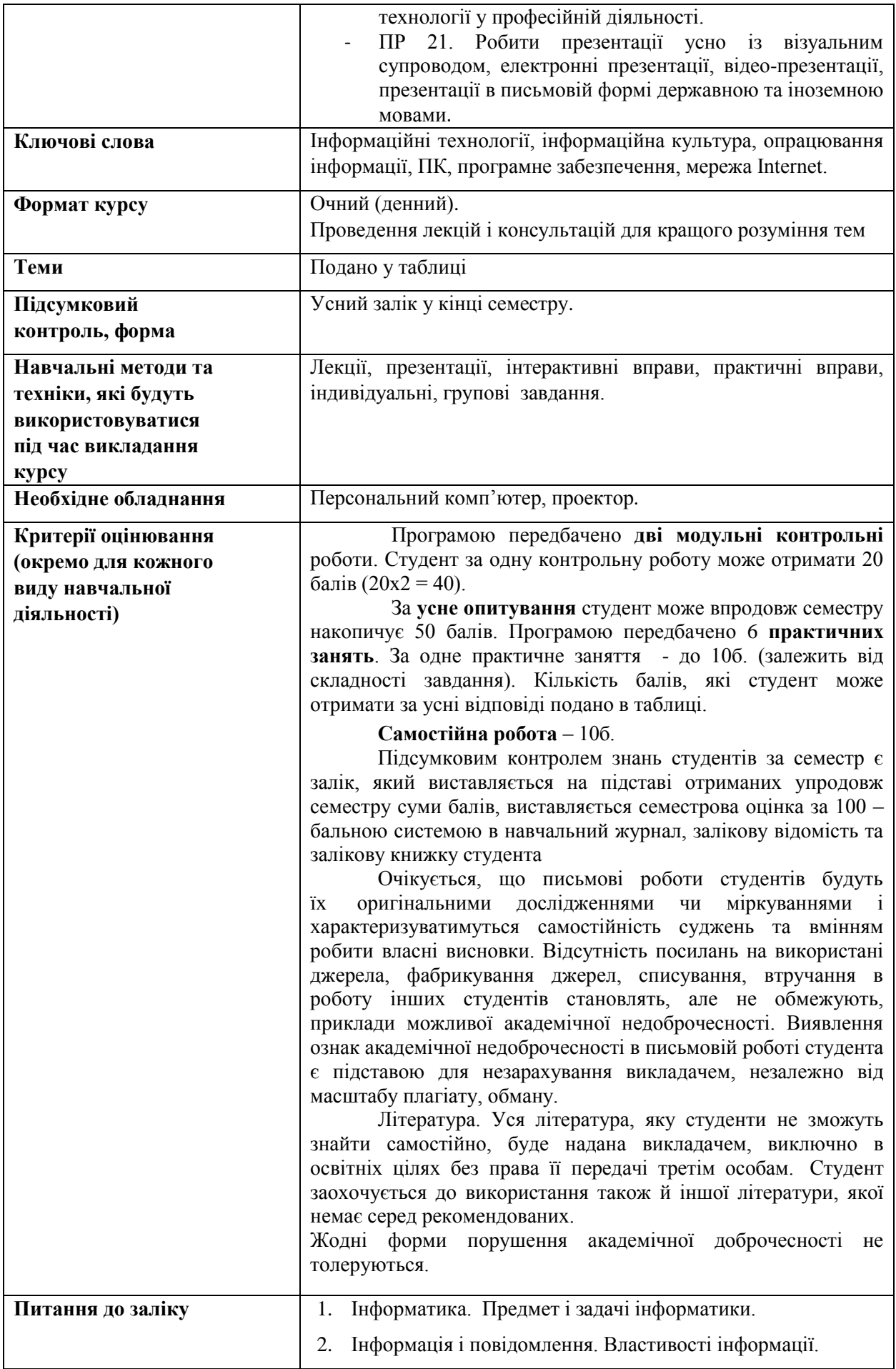

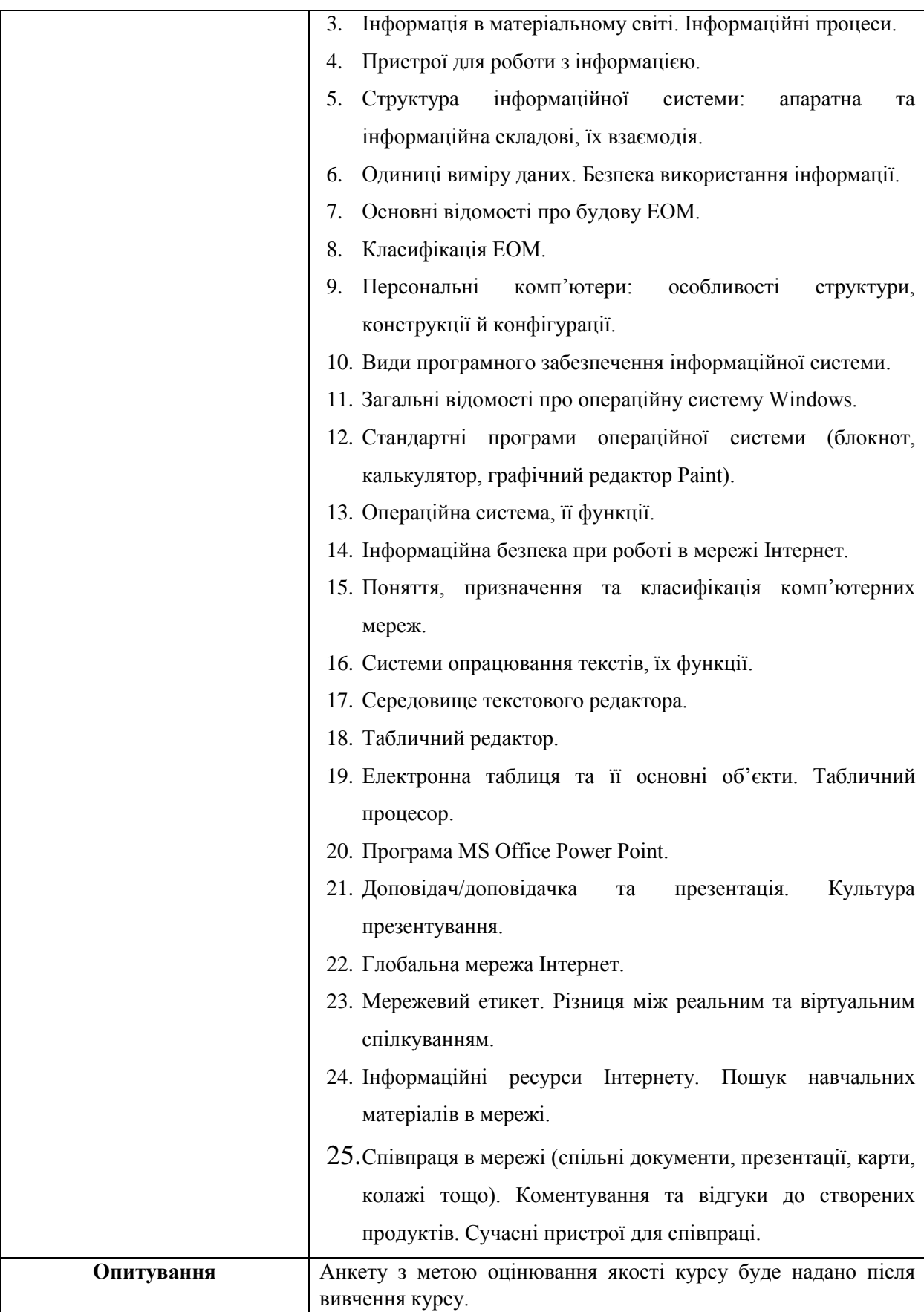

### *Схема курсу*

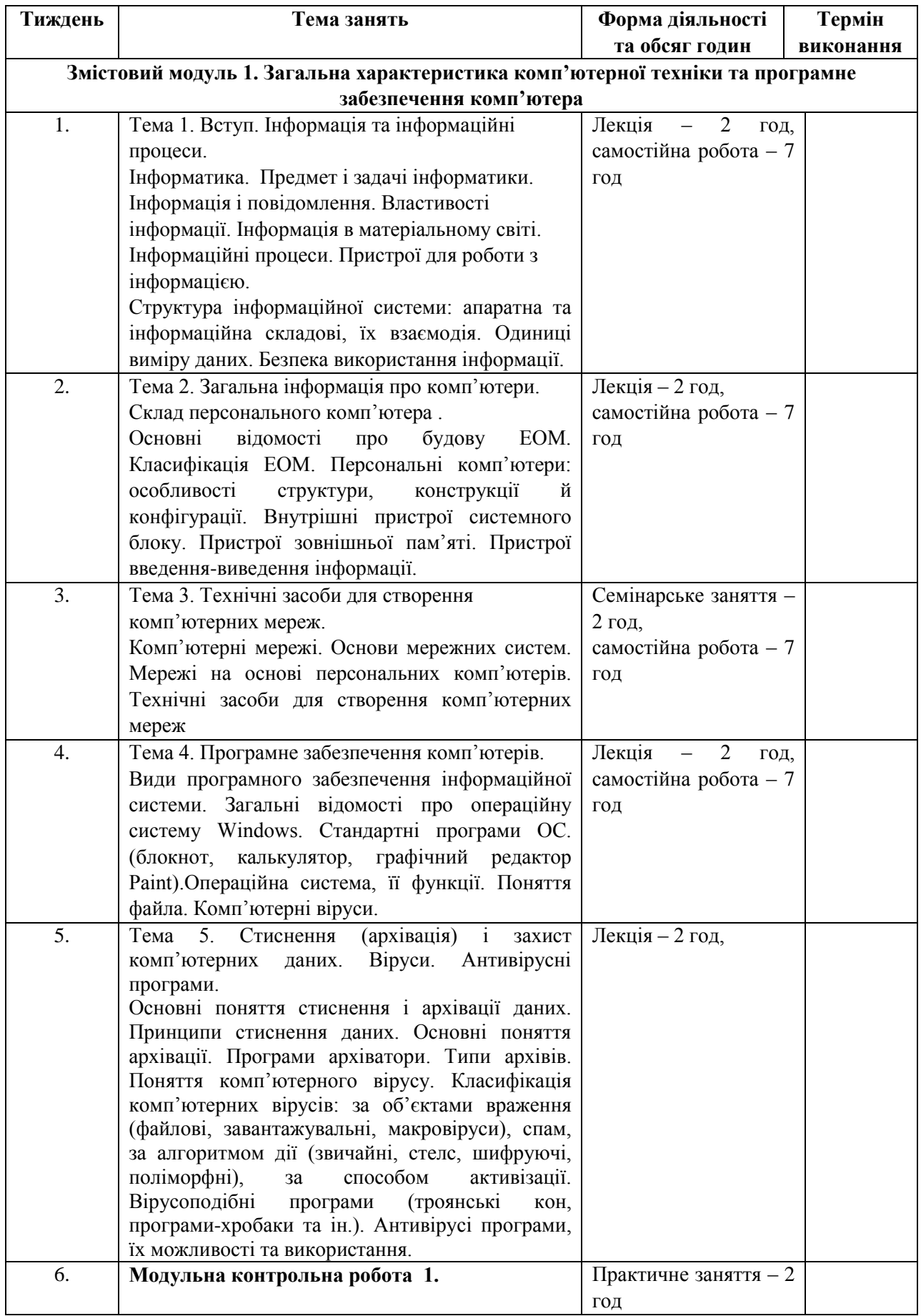

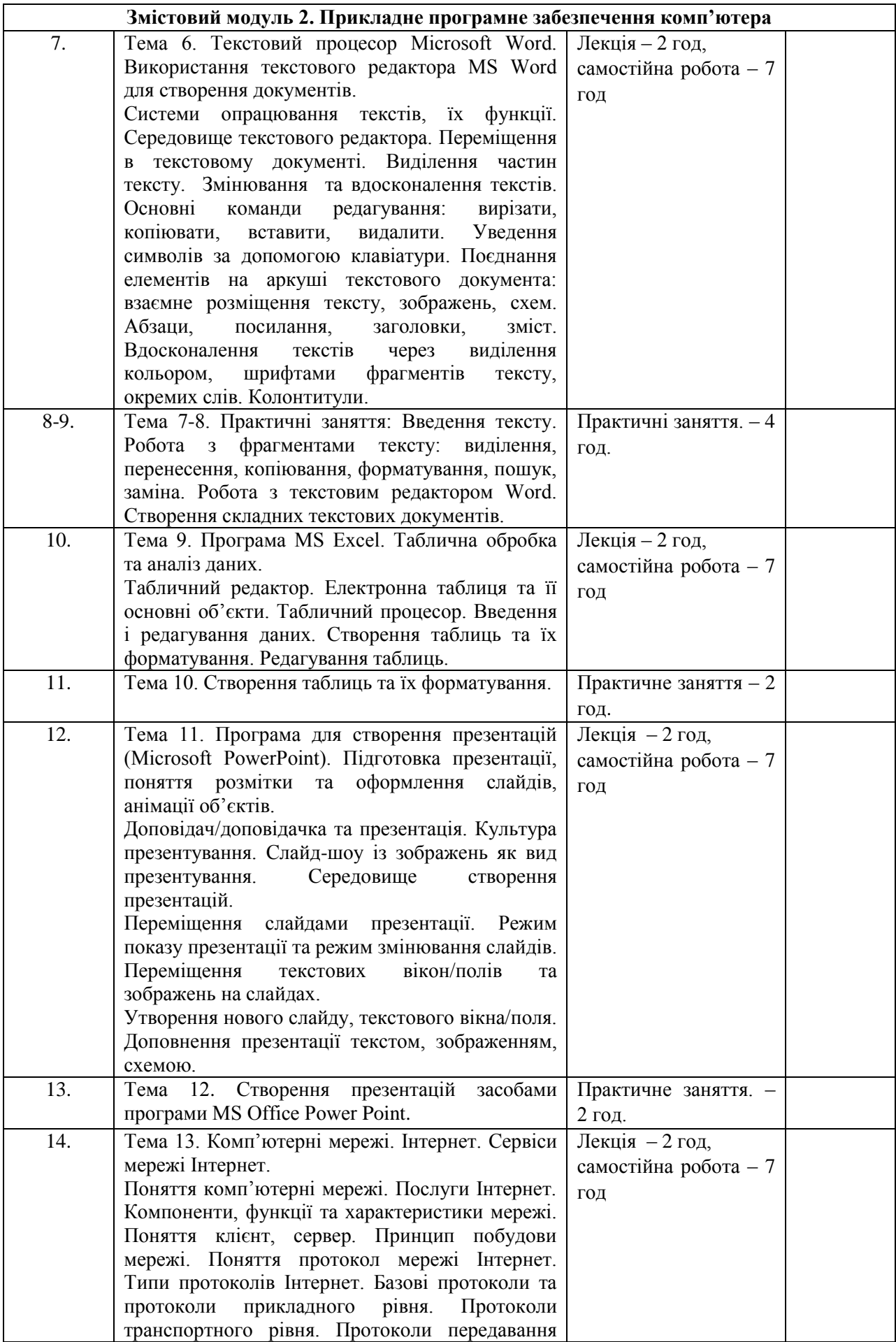

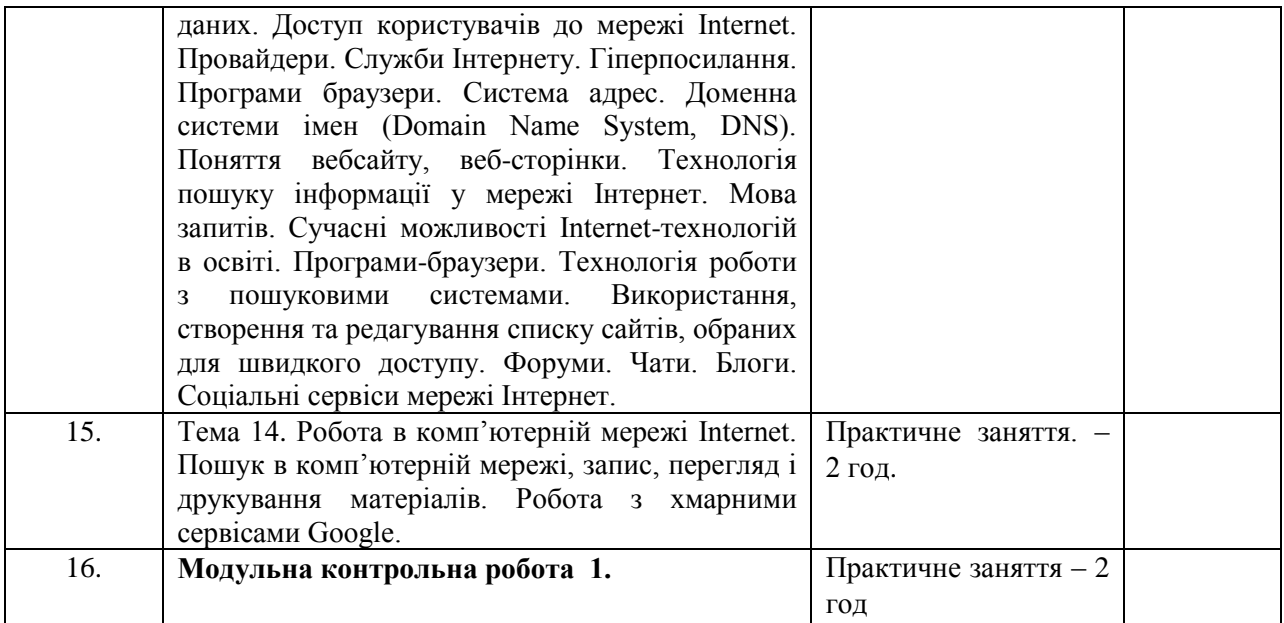